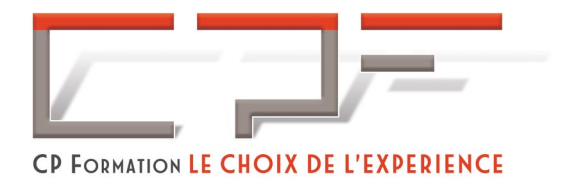

# Canva

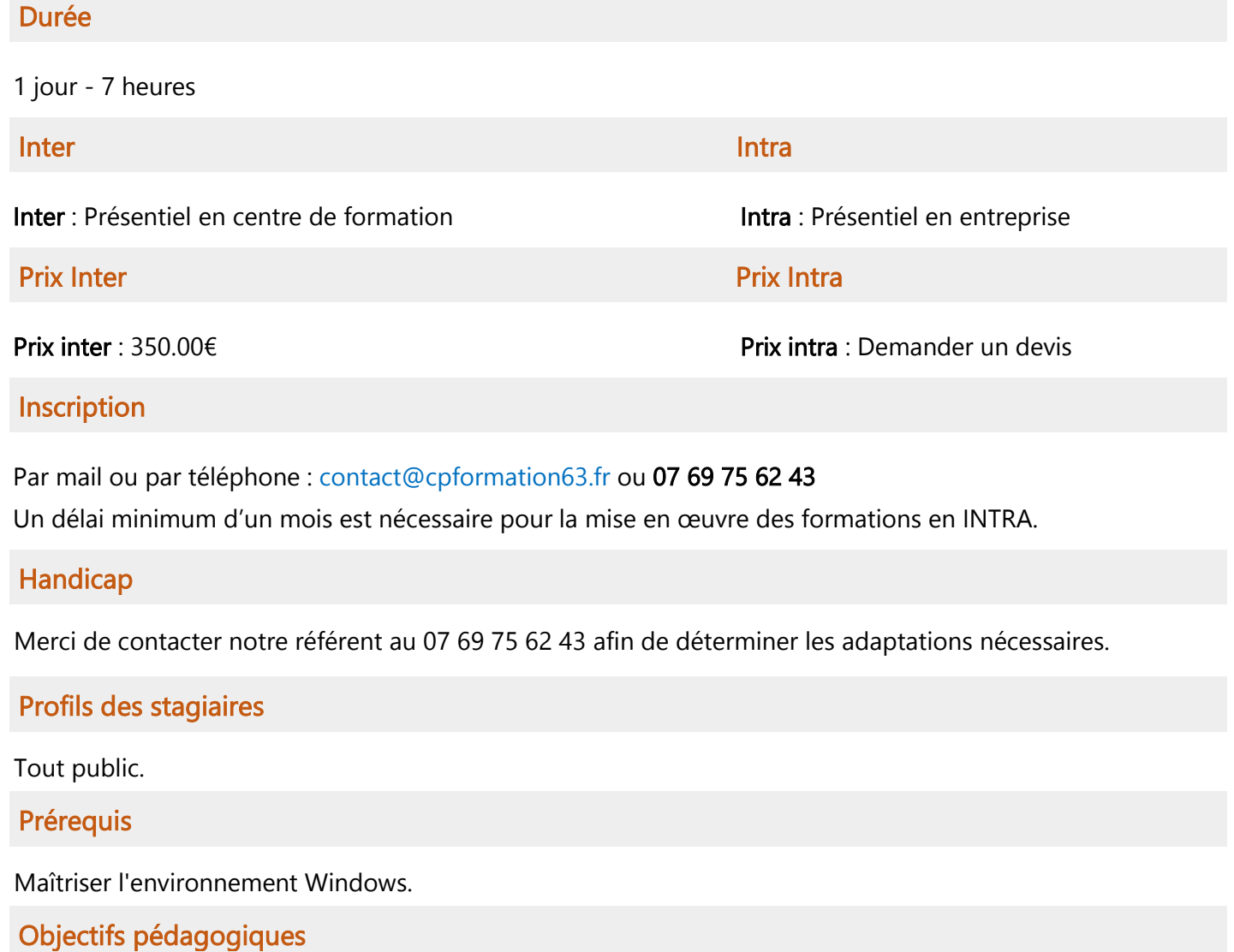

À l'issue de la formation, le participant sera en mesure de :

 Créer rapidement et facilement des visuels impactants et attractifs pour vos réseaux sociaux, votre site internet, votre blog ou pour un flyer.

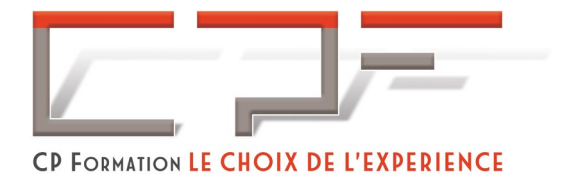

### Contenu de la formation

- Découvrir de CANVA
- $\checkmark$  Les fonctionnalités de CANVA
- CANVA et les réseaux sociaux

## Moyens pédagogiques

#### Méthodes pédagogiques

- $\checkmark$  Formation dynamique et interactive, pour rendre les participants acteur dans l'acquisition des outils nécessaires au développement de leurs compétences.
- $\checkmark$  Exposés théoriques.
- Ateliers de partage d'expérience.
- $\checkmark$  Exercices pratiques.
- $\checkmark$  Etude de cas en lien avec le quotidien professionnel du participant.

#### Dispositif de suivi de l'exécution et d'évaluation des résultats de la formation et documents transmis

- Feuilles de présence.
- QCM de début et QCM de fin de formation
- $\checkmark$  Formulaires d'évaluation de la formation.
- $\checkmark$  Certificat de réalisation de l'action de formation.

#### Documents transmis :

 $\checkmark$  Mise à disposition en ligne de documents supports à la suite de la formation.